#### МИНИСТЕРСТВО НАУКИ И ВЫСШЕГО ОБРАЗОВАНИЯ РОССИЙСКОЙ ФЕДЕРАЦИИ Федеральное государственное автономное образовательное учреждение высшего образования «НАЦИОНАЛЬНЫЙ ИССЛЕДОВАТЕЛЬСКИЙ ТОМСКИЙ ПОЛИТЕХНИЧЕСКИЙ УНИВЕРСИТЕТ»

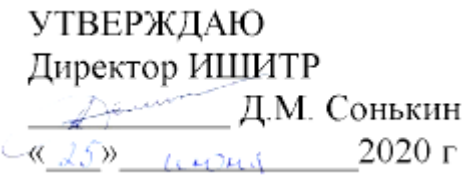

٦

## **РАБОЧАЯ ПРОГРАММА ДИСЦИПЛИНЫ ПРИЕМ 2016 г. ФОРМА ОБУЧЕНИЯ заочная**

 $\Gamma$ 

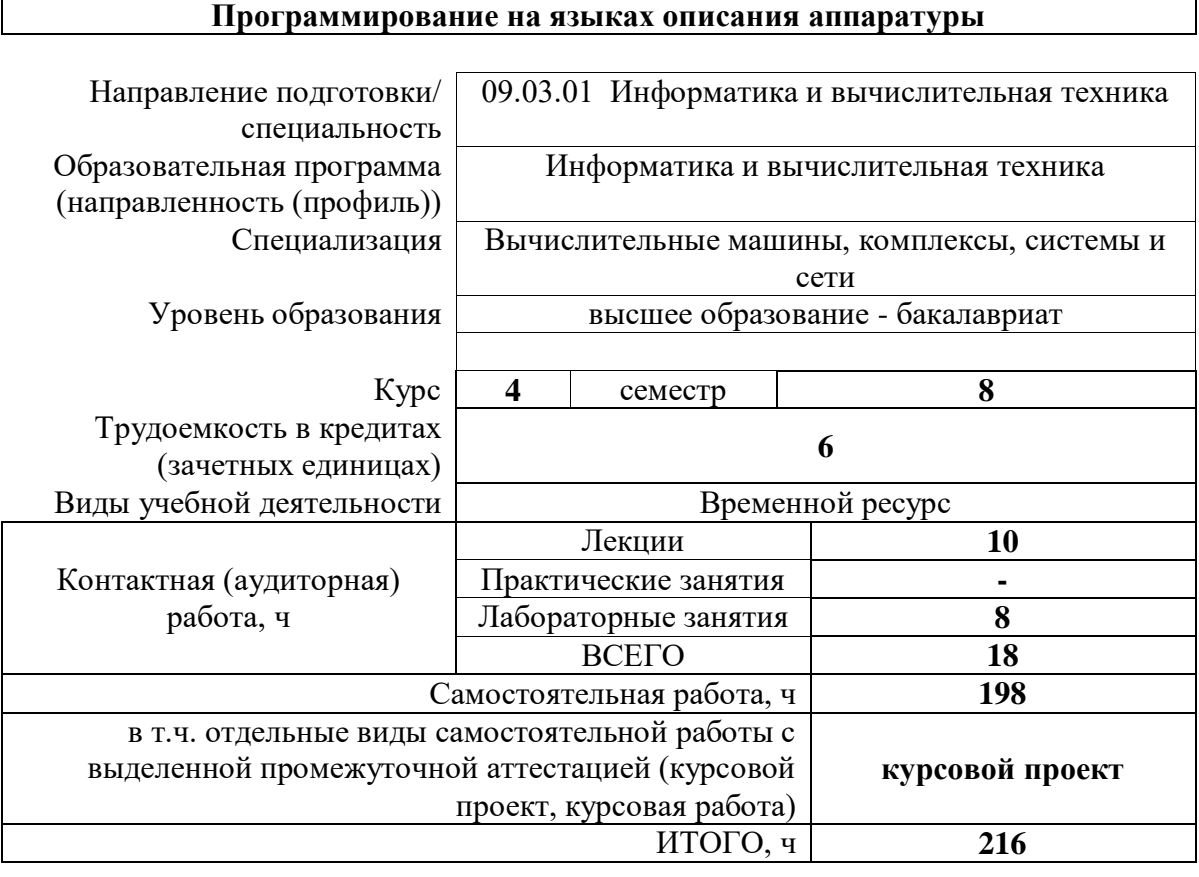

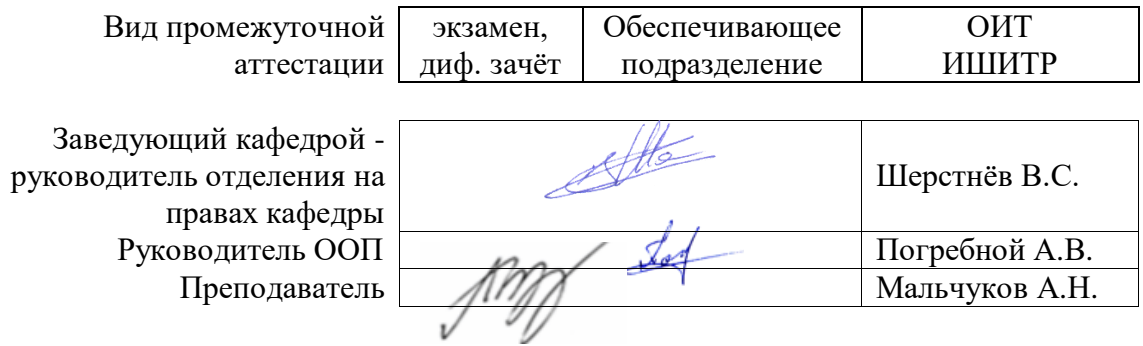

2020 г.

## **1. Цели освоения дисциплины**

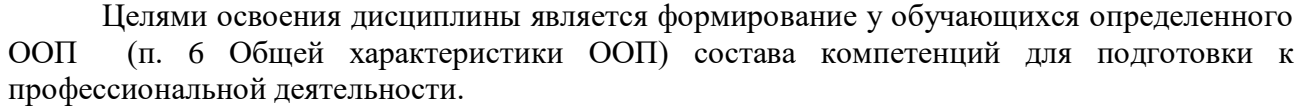

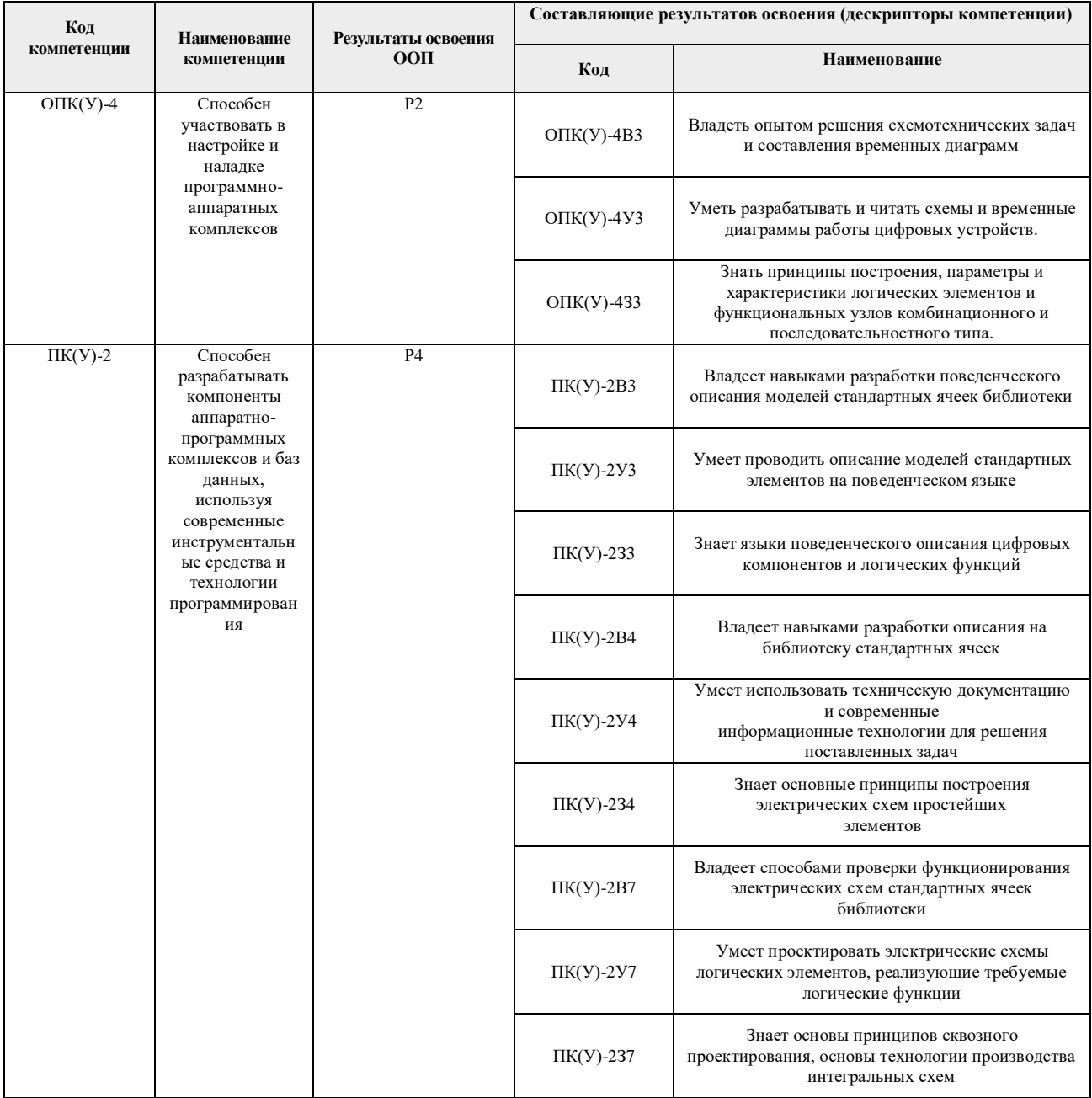

# **2. Место дисциплины (модуля) в структуре ООП**

Дисциплина относится к вариативной части Блока 1 учебного плана образовательной программы.

# **3. Планируемые результаты обучения по дисциплине**

После успешного освоения дисциплины будут сформированы результаты обучения:

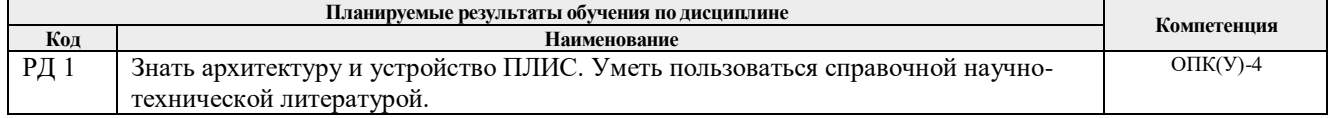

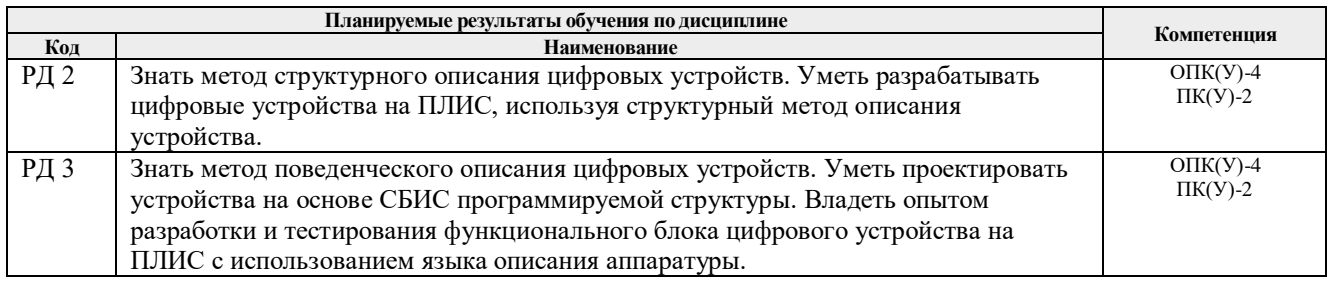

Оценочные мероприятия текущего контроля и промежуточной аттестации представлены в календарном рейтинг-плане дисциплины.

#### **4. Структура и содержание дисциплины**

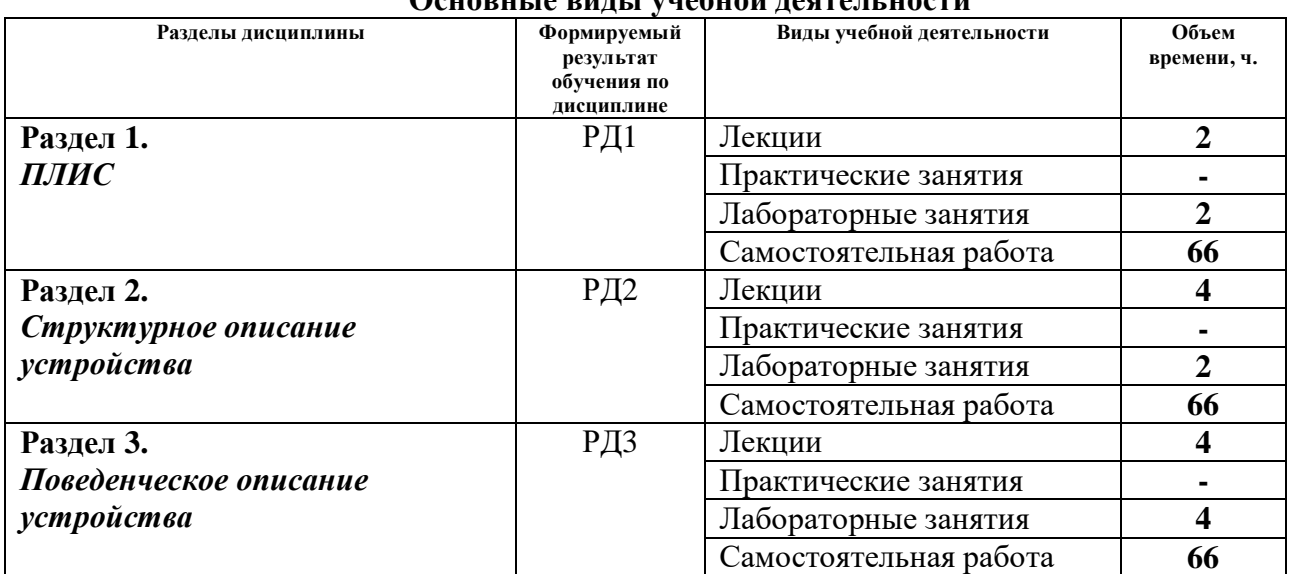

## **Основные виды учебной деятельности**

Содержание разделов дисциплины:

**Раздел 1.** *ПЛИС*

Классификация ПЛИС. Архитектура современных ПЛИС. Сравнение с микропроцессорами. Области применения ПЛИС. Вакансии в фирмах программиста ПЛИС.

**Темы лекций:** 1. ПЛИС.

**Названия лабораторной работы:**

нет.

#### **Раздел 2.** *Структурное описание устройства*

Особенности структурного описания устройства. Реализация шифраторов, дешифраторов, мультиплексоров, компараторов, регистров, счётчиков и цифровых автоматов на языках описания аппаратуры. Примеры применения структурного описания устройства.

#### **Темы лекций:**

- 2. Языки описания аппаратуры ч. 1.
- 3. Языки описания аппаратуры ч. 2.
- 4. Языки описания аппаратуры ч. 3.

5. Языки описания аппаратуры ч. 4.

#### **Названия лабораторных работ:**

- 1. Описание простых цифровых схем на HDL.
- 2. Знакомство с макетом SDK-6.1.

### **Раздел 3.** *Поведенческое описание устройства*

Особенности поведенческого описания устройства. Примеры реализаций на учебнолабораторном комплексе SDK 6.1: управляющего блока ЖКИ, приёма-передатчика по интерфейсу RS-232, интерфейса ввода информации с матричной клавиатуры.

## **Темы лекций:**

- 6. Устройство вывода информации на ЖКИ ч.1.
- 7. Устройство вывода информации на ЖКИ ч.2.
- 8. Устройство ввода/вывода информации через интерфейс RS-232 макета SDK-6.1 ч.1.
- 9. Устройство ввода/вывода информации через интерфейс RS-232 макета SDK-6.1 ч.2.
- 10. Устройство ввода информации с помощью матричной клавиатуры макета SDK-6.1 ч.1.
- 11. Устройство ввода информации с помощью матричной клавиатуры макета SDK-6.1 ч.2.
- 12. Доклады студентов по выбору из списка.
- 13. Доклады студентов по выбору из списка.
- 14. Доклады студентов по выбору из списка.
- 15. Доклады студентов по выбору из списка.
- 16. Доклады студентов по выбору из списка.

#### **Названия лабораторных работ:**

- 3. Исследование устройства вывода информации на ЖКИ макета SDK-6.1.
- 4. Исследование устройства ввода информации макета SDK-6.1.

#### **Тематика курсовых проектов:**

- 1. Устройство «Калькулятор» (выполнение операций над парой чисел: +, –, \*, /).
- 2. Устройство «Пейджер» (вывод полученного / введенного сообщения на экран ЖКИ, переключение окон для чтения длинного сообщения)
- 3. Кодек ППК (длина блока передаваемых данных равна двум байтам, наличие двукратной ошибки в передающем канале связи, использовать образующий полином 11000011001)
- 4. Контроллер кодека ECC (длина блока передаваемых данных равна 16 битам, помехоустойчивый код Хемминга с паритетом)
- 5. Цифровые часы с будильником (возможна установка текущего времени и времени срабатывания будильника, включение/отключение будильника, индикация срабатывание будильника)
- 6. Светофор (три режима работы: К-Ж-З, ККЖ-З, К-З, для каждого режима возможно задать интервал переключения между цветами, индикация оставшегося времени до переключения)
- 7. Светофор пешеходный (два режима работы: управляемый /неуправляемый, для каждого режима возможно задать интервал переключения между цветами, индикация оставшегося времени до переключения)

## **5. Организация самостоятельной работы студентов**

Самостоятельная работа студентов при изучении дисциплины (модуля) предусмотрена в следующих видах и формах:

- Работа с лекционным материалом, поиск и обзор литературы и электронных источников информации по индивидуально заданной проблеме курса.
- Изучение тем, вынесенных на самостоятельную проработку.
- Подготовка к лабораторным работам.
- Выполнение курсового проекта.
- Подготовка к оценивающим мероприятиям.

#### **6. Учебно-методическое и информационное обеспечение дисциплины**

## **6.1. Учебно-методическое обеспечение**

#### **Основная литература**

- 1. Дэвид, М. Х. Цифровая схемотехника и архитектура компьютера / М. Х. Дэвид, Л. Х. Сара. — Москва : ДМК Пресс, 2017. — 792 с. — ISBN 978-5-97060-522-6. — Текст : электронный // Лань : электронно-библиотечная система. — URL: https://e.lanbook.com/book/97336 (дата обращения: 20.04.2017). — Режим доступа: для авториз. пользователей.
- 2. Ушенина, И. В. Проектирование цифровых устройств на ПЛИС : учебное пособие / И. В. Ушенина. — Санкт-Петербург : Лань, 2017. — 408 с. — ISBN 978-5-8114-3657- 6. — Текст : электронный // Лань : электронно-библиотечная система. — URL: https://e.lanbook.com/book/119638 (дата обращения: 20.04.2017). — Режим доступа: для авториз. пользователей.

### **Дополнительная литература**

3. Пухальский, Г. И. Проектирование цифровых устройств : учебное пособие / Г. И. Пухальский, Т. Я. Новосельцева. — Санкт-Петербург : Лань, 2012. — 896 с. — ISBN 978-5-8114-1265-5. — Текст : электронный // Лань : электронно-библиотечная система. — URL: https://e.lanbook.com/book/68474 (дата обращения: 20.04.2017). — Режим доступа: для авториз. пользователей.

## **6.2. Информационное и программное обеспечение**

Internet-ресурсы (в т.ч. в среде LMS MOODLE и др. образовательные и библиотечные ресурсы):

1. Электронный курс «Программирование на языках описания аппаратуры». Режим доступа: http://stud.lms.tpu.ru/course/view.php?id=2030

Профессиональные базы данных и информационно-справочные системы доступны по ссылке: https://www.lib.tpu.ru/html/irs-and-pdb

Лицензионное программное обеспечение (в соответствии с **Перечнем лицензионного программного обеспечения ТПУ)**:

- 1. Microsoft Word 2010 (сетевой ресурс vap.tpu.ru);
- 2. Microsoft PowerPoint 2010 (сетевой ресурс vap.tpu.ru);
- 3. Microsoft Office 2007 Standard Russian Academic;
- 4. Quartus II 9.0 Web Edition (сетевой ресурс vap.tpu.ru).

#### **7. Особые требования к материально-техническому обеспечению дисциплины**

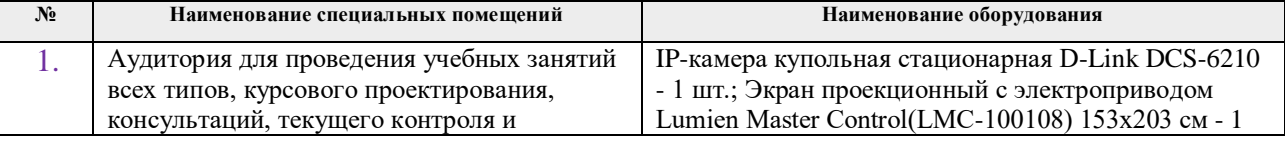

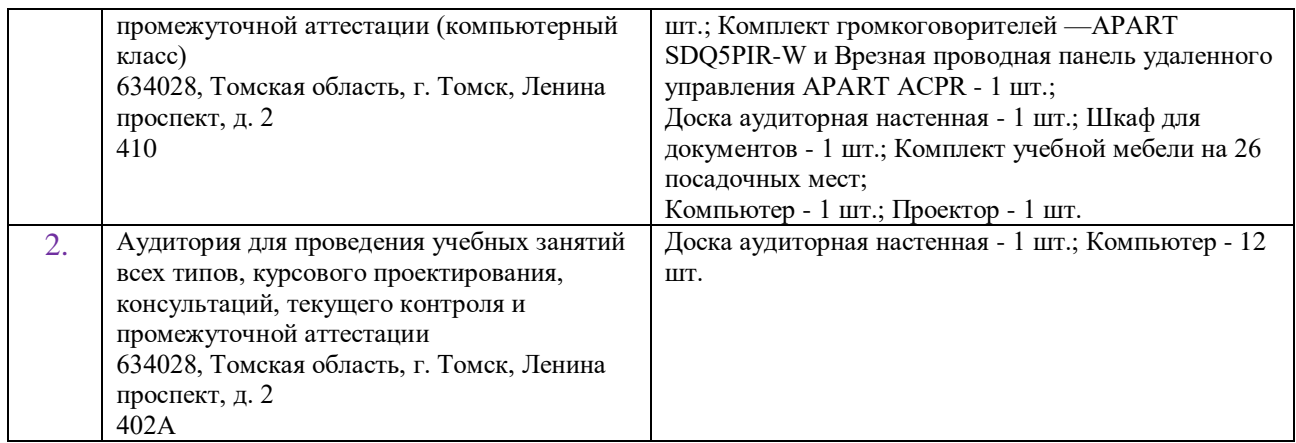

Рабочая программа составлена на основе Общей характеристики образовательной программы по направлению 09.03.01 Информатика и вычислительная техника / специализация «Вычислительные машины, комплексы, системы и сети» (приема 2016 г., заочная форма обучения).

Разработчик(и):

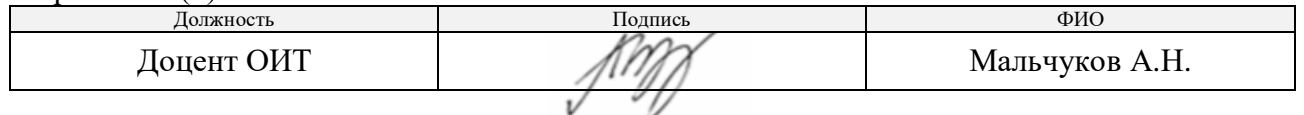

Программа одобрена на заседании кафедры ИПС (протокол от «09» июня 2016 г. № 61).

Заведующий кафедрой - руководитель отделения на правах кафедры, к.т.н., доцент \_\_\_\_\_\_\_\_\_\_\_\_\_\_\_\_\_\_\_\_ В.С. Шерстнёв

подпись

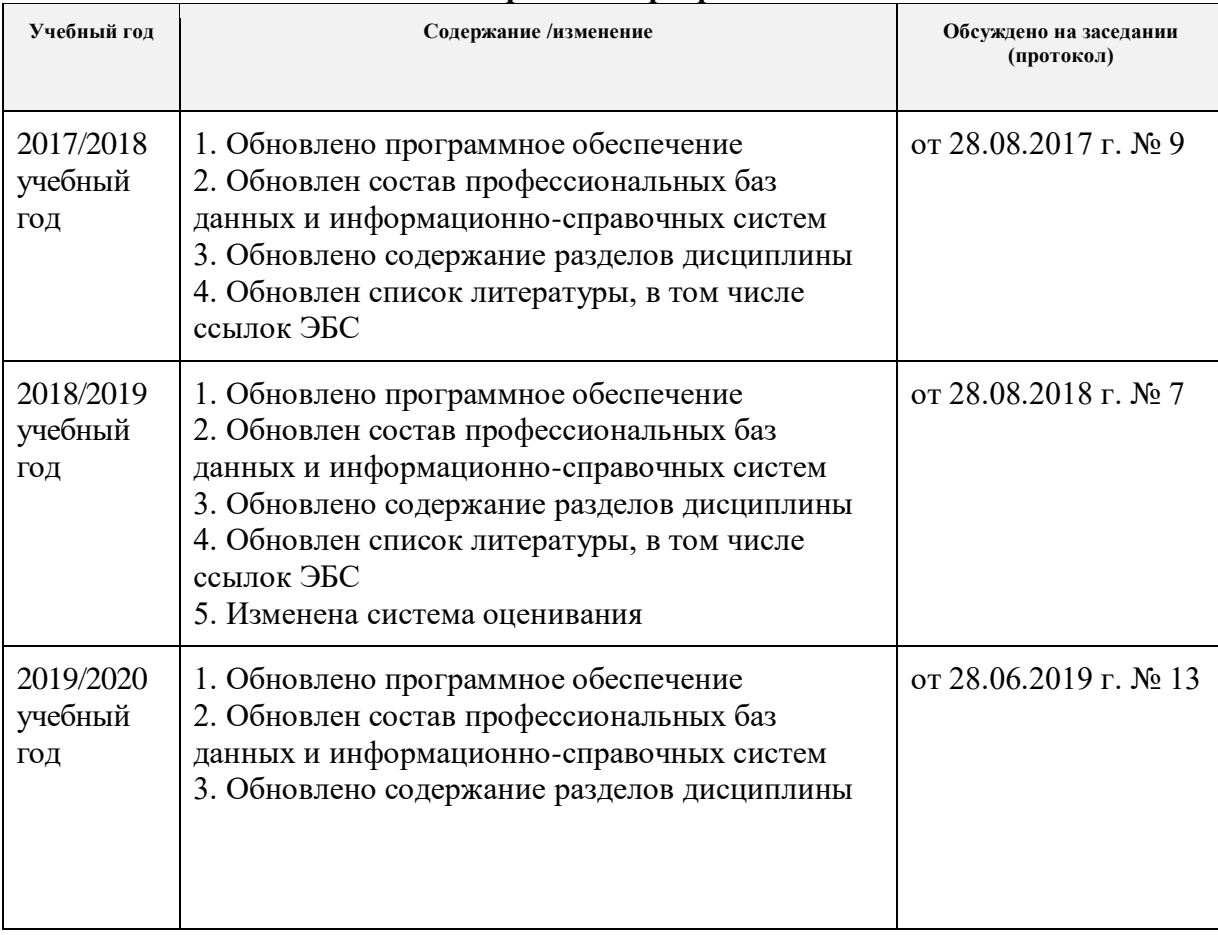

# **Лист изменений рабочей программы дисциплины:**